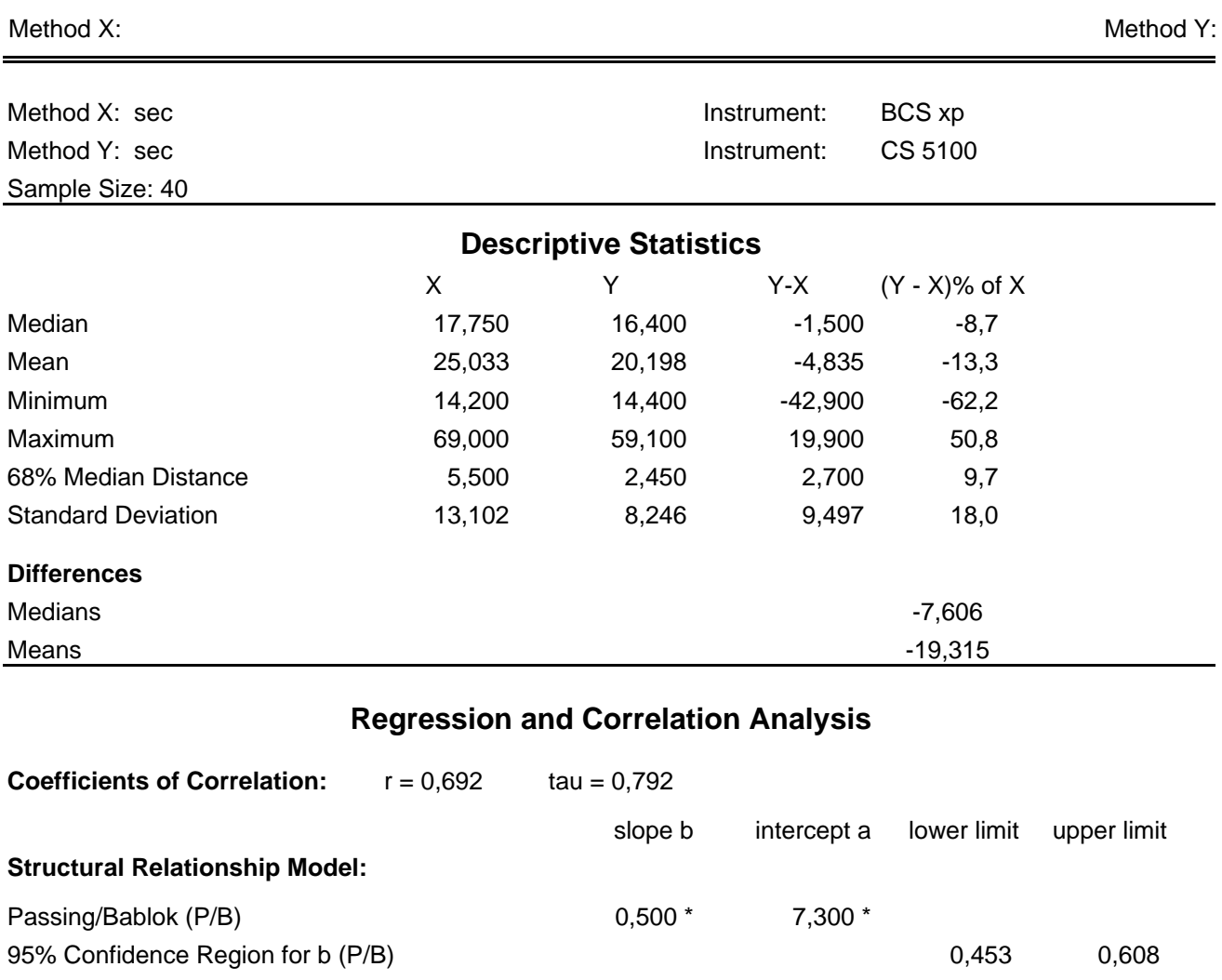

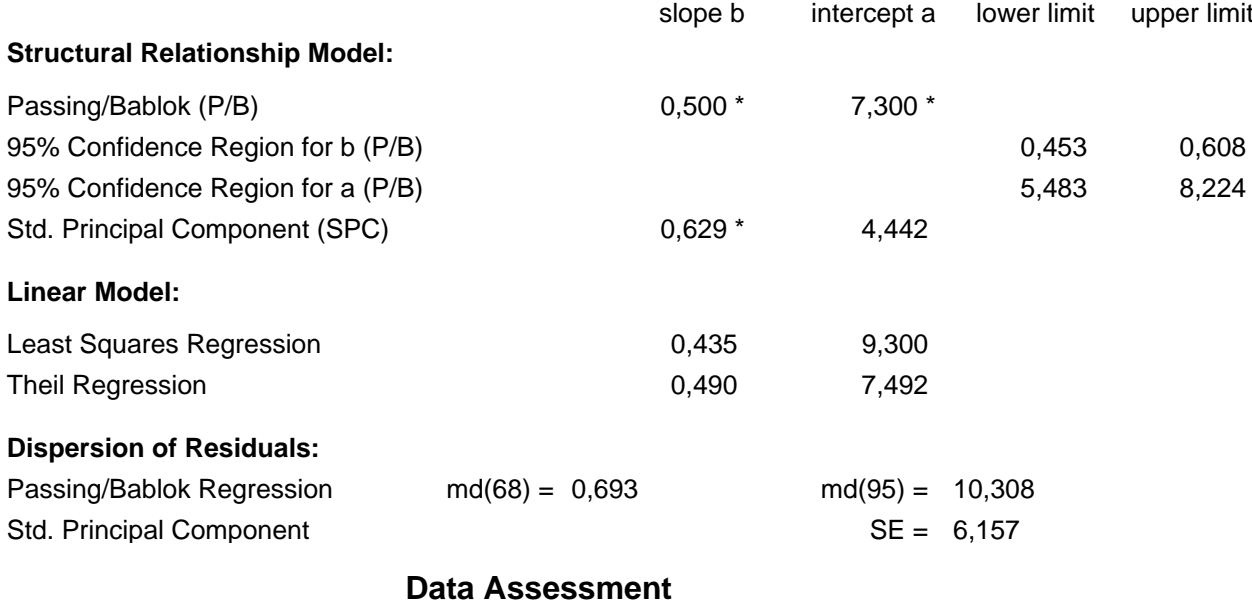

Cusum test for linearity shows no significant deviation from linearity.

\* indicates significant difference (rejection of null-hypothesis, gamma = 0.05 for slope or intercept from P/B and for slope from SPC). Method X:

Method Y:

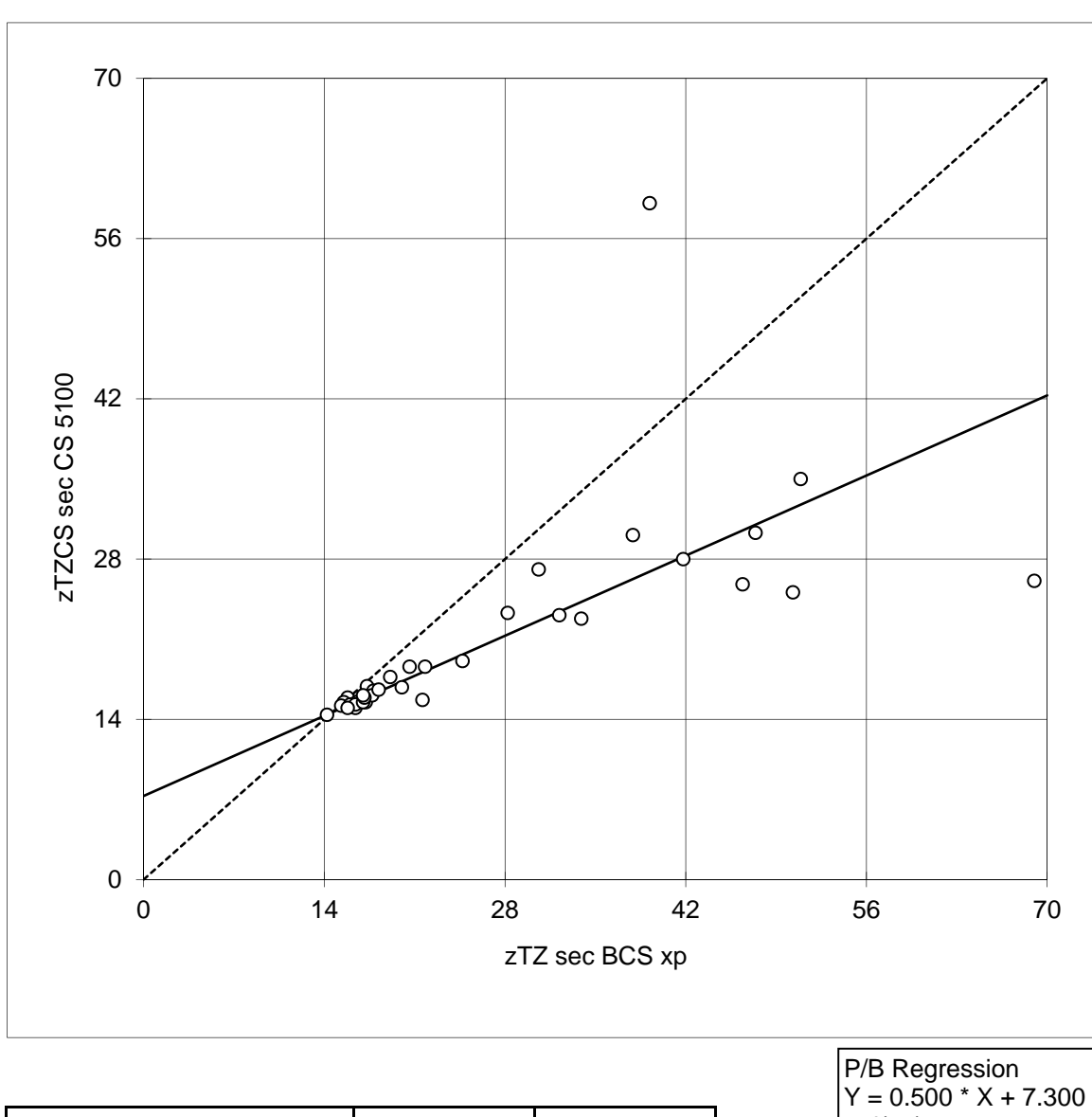

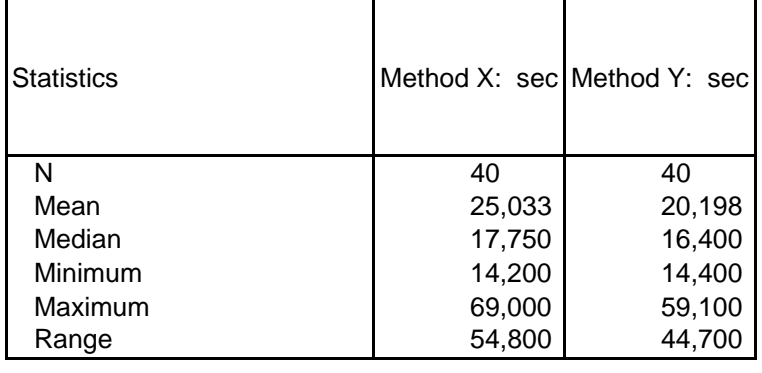

 $mg(95) = 10.308$  $N = 40, r = 0.692$  Method X:

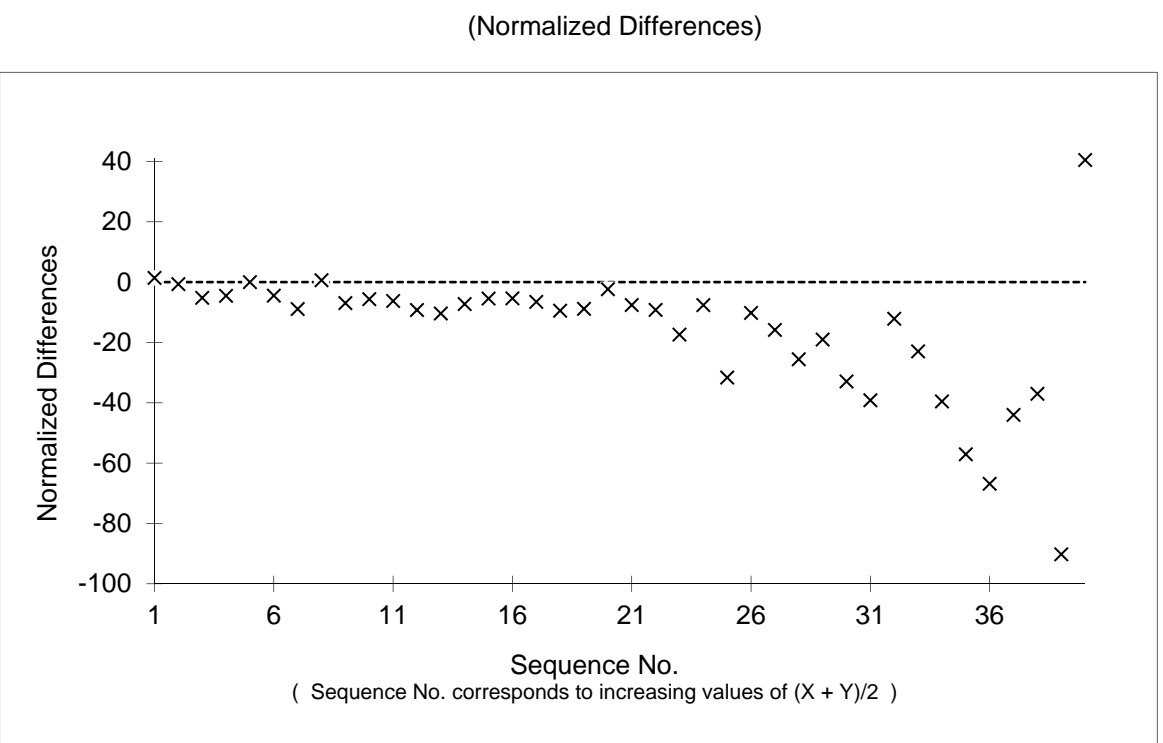

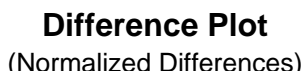

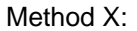

Method Y:

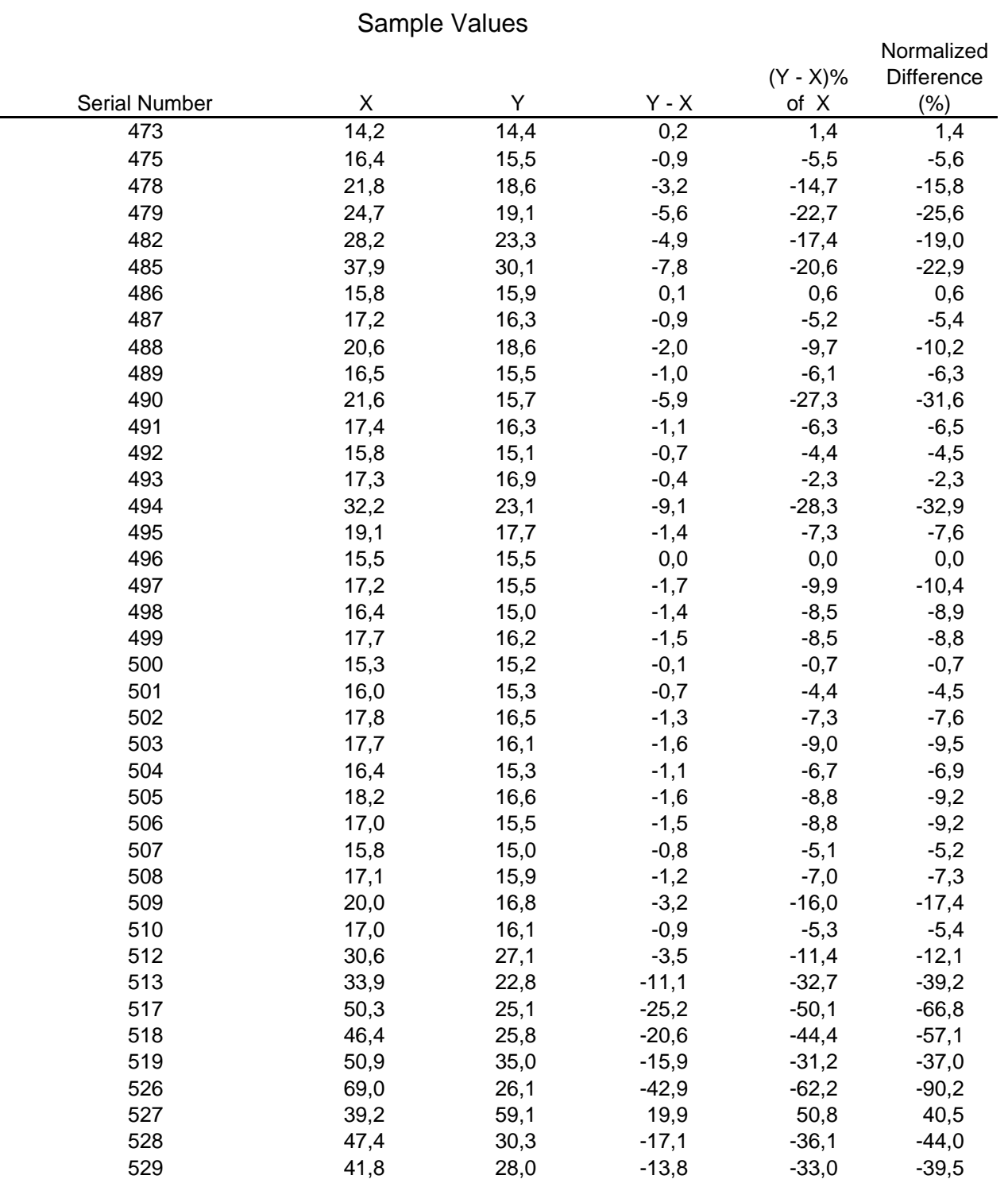